## iRECS

## **Organising Your iRECS Work Area**

## **Renaming a Folder**

1. Click on the **folder** you wish to rename.

Project Folders

| All Projects | Draft |
|--------------|-------|
| 2            | 1     |

2. Click "Rename Folder". Enter the new folder name, then click Rename.

| Create<br>Project    | <b>B</b><br>Delete Project | Draft   | Projects                          |       |
|----------------------|----------------------------|---------|-----------------------------------|-------|
| Duplicate<br>Project | Hove Project               | Search  | Rename Folder                     | ×     |
| Rename<br>Folder     | Transfer                   | >       | Please enter the new folder name: |       |
|                      |                            | Showing | Rename                            | Close |

3. Your folder will now reflect its new name.

| Create<br>Project    | Delete Project | lr | n Pro    | Pro                          | ojects |               |   |                    |   |                     |   |                     |
|----------------------|----------------|----|----------|------------------------------|--------|---------------|---|--------------------|---|---------------------|---|---------------------|
| Duplicate<br>Project | Move Project   | 5  | Search F | Projects<br>Project<br>Title | \$     | Project<br>ID | • | Owner              | 4 | Date Created        | ¢ | Date Modified 🍦     |
| Rename<br>Folder     | Transfer       |    | >        | Project ABC                  | D      | 406           |   | Ms Cecilia<br>Ting |   | 21/11/2022<br>10:47 |   | 21/11/2022<br>10:47 |

## **Further Support**

- If you have any iRECS login or technical issues, please contact UNSW IT Services at <u>itservicecentre@unsw.edu.au</u> or (02) 9385 1333.
- For any queries, regarding the iRECS Human Ethics, Clinical Trials, Animal Ethics, Gene Technology, Radiation Safety or Drones application approval and/or review process, please contact: Human Ethics: <u>humanethics@unsw.edu.au</u> (iRECS module launch date TBC) Clinical Trials: <u>clinicaltrials@unsw.edu.au</u> (iRECS module launch date TBC) Animal Ethics: <u>animalethics@unsw.edu.au</u> (iRECS module launch date TBC) Gene Technology: <u>genetechnology@unsw.edu.au</u> (iRECS module to launch in Jan 2023) Radiation Safety: <u>radiationsafety@unsw.edu.au</u> (iRECS module to launch in Jan 2023) Drones: <u>drones@unsw.edu.au</u>

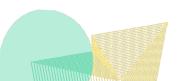